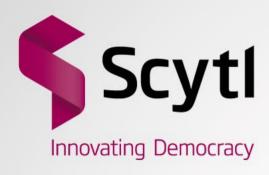

## Bulletin Board From theory to practice

E-Voting PhD Days, 2013, November 14-15, Münchenwiler, Switzerland

Jordi Cucurull Juan R+D Department

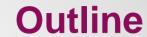

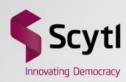

- Verifiability of voting systems
- Bulletin Board
- An implementation
- Verifications
- Improvements

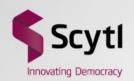

# Verifiability of voting systems

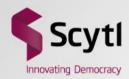

#### **End to End Verifiability**

- Desirable verifiability properties
  - Cast as intended
  - Recorded as cast
  - Counted as recorded

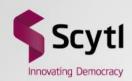

#### Recorded as cast in voting paper

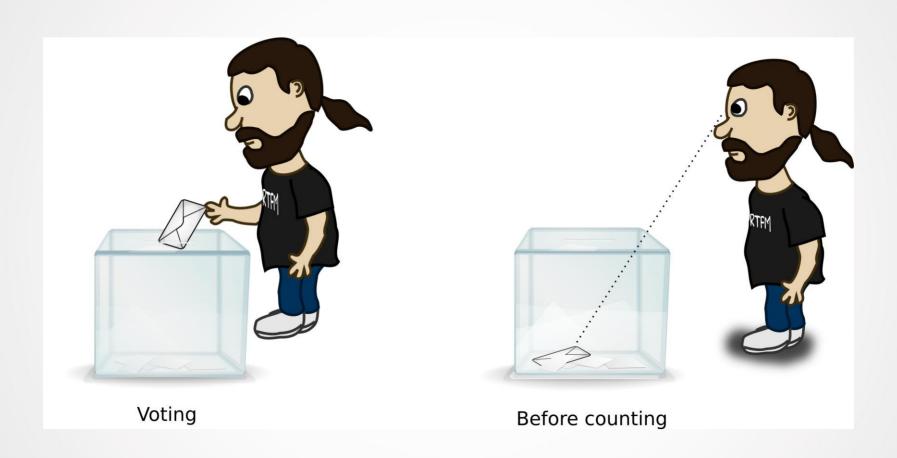

The voter can check his vote is present in the ballot box until the counting

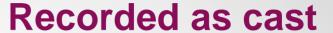

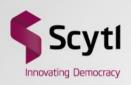

## How can the recorded as cast property be provided in electronic voting?

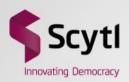

## **Bulletin Board**

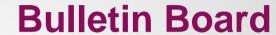

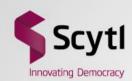

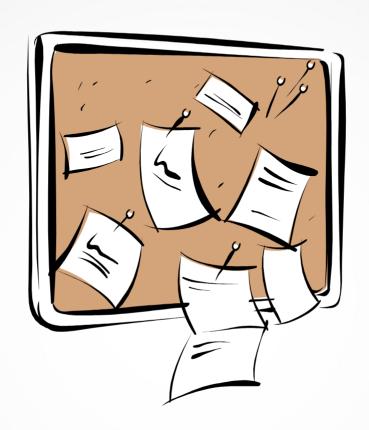

- Additional properties are required or desirable:
  - Public anonymous read-only access to the data
  - Append-only data writing by authorized parties

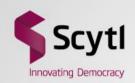

#### Recorded as cast in electronic voting

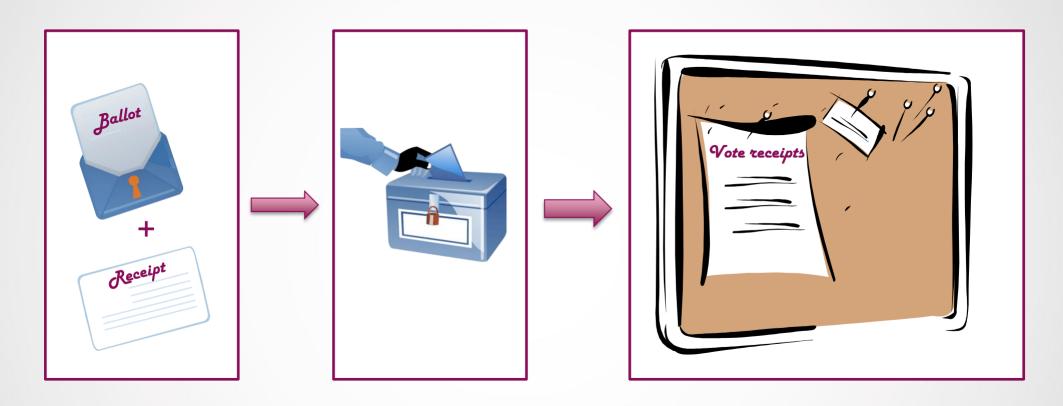

- 1. The voter generates a vote and a vote receipt (derived from the vote)
- 2. The voter casts the vote and keeps the receipt
- 3. The vote receipts derived from the votes in the Ballot Box are published in the Bulletin Board

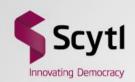

#### Recorded as cast in electronic voting

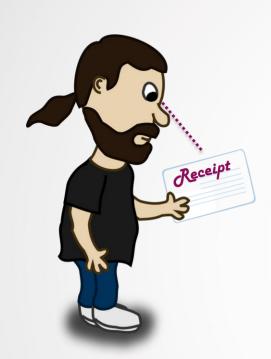

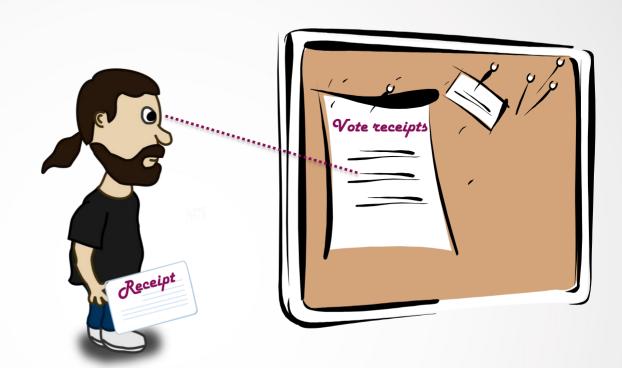

4. The voter can check his voting receipt is present in the Bulletin Board

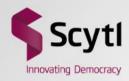

#### **Design questions**

- What data will be published?
- When will data be published?
- Who will publish in the Bulletin Board?
- Where will the Bulletin Board be located?
- How will data be presented?

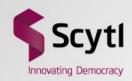

#### What data will be published?

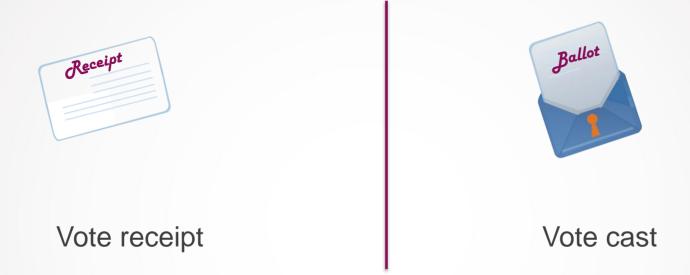

- In both cases detached from voting options
   (e.g. the vote must be randomly ciphered)
- Authenticity of data published guaranteed by cryptographic means (i.e. signatures of the data)

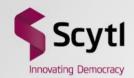

#### When will data be published?

- Immediately
  - When a vote is cast the bulletin board is updated
- Periodically
  - The bulletin board is updated every a certain amount of time
- Quantitatively
  - The bulletin board is updated every a certain amount of votes cast

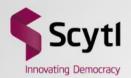

#### Who will publish in the Bulletin Board?

- Voting system component
  - Easy access to the ballot box
  - May require explicit ballot box access permission
  - Requires methods to deal with history changing
    - Prevention: append-only access to bulletin board
    - Detection: traceability of history changing
- External component
  - Independent of the voting system domain
  - Requires external read-only access to the ballot box
  - Risk of system intrusion and denial of service attack

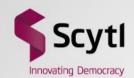

#### Where will the Bulletin Board be located?

- Voting system domain
  - Voting system operators have full control of the data published
  - More susceptible to insider attacks, e.g. history modification
- Outside voting system domain
  - Voting system operators do not have full control of data published
  - Can be a commodity service or a specifically created service
  - Dependency with external systems
- Combination of both alternatives

## Scytl Innovating Democracy

#### How is data presented?

- Website
  - One or multiple lists with data
    - More difficult to access, easier to protect
  - Interactive form to search for data
    - Easier access, more difficult to protect
- Specific data service
  - FTP Server
  - Git Server
  - etc.

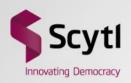

## An implementation

#### eVote 2013

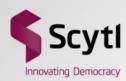

- Online voting system for Parliamentary 2013 elections in Norway
- Characteristics
  - Multi election system
  - Verifiable mixing and decryption
  - Provides cast as intended using return codes
  - Provides recorded as cast with a Bulletin Board
  - Implements Ballot Box data redundancy

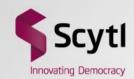

#### Requirements and constraints

#### Requirements

- Bulletin Board for two functionalities
  - To support recorded as cast verifiability
  - To publish a proof of the contents of the Ballot Box
- Additional vote redundancy (two ballot boxes)
- Verification mechanism sound
  - Internal components must not be able to cheat without being detected

#### **Constraints**

The voting client cannot be trusted

### Scytl Innovating Democracy

#### **Design questions**

- What will be published?
  - List of voting receipts as a snapshot of ballot box
  - Signatures of the receipts and the list
- When will data be published?
  - Periodically every a certain time period
- Who will publish in the Bulletin Board?
  - A voting system component
- Where will the Bulletin Board be located?
  - Combined approach with an internal and an external Git repository
- How will data be presented?
  - Git Hub service
    - Public access to last revision through website
    - Public access to the whole repository, i.e. revisions of the list

### Scytl

#### Why a Git repository?

- List of receipts periodically published and stored
- Git provides
  - Off-the-shelf distributed revision control of files
    - Repository easy to replicate
    - History of the data modifications
  - Compatibility with third party repository services, e.g. GitHub
- Cons
  - History is not cryptographically secure (auditors have to keep track of revisions)
  - Deltas are not supported (compression instead)
  - Constrained repository and file size
    - GitHub max repository: 1GB with revisions
    - GitHub max file size: 50-100 MB (enough for 250.000 votes)

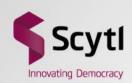

#### eVote 2013 – Voting components

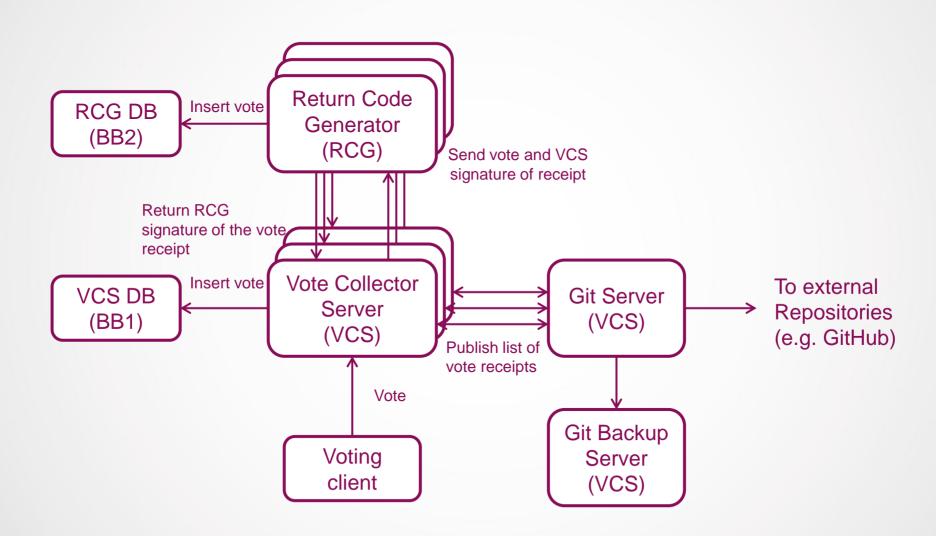

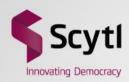

#### **Electronic voting protocol**

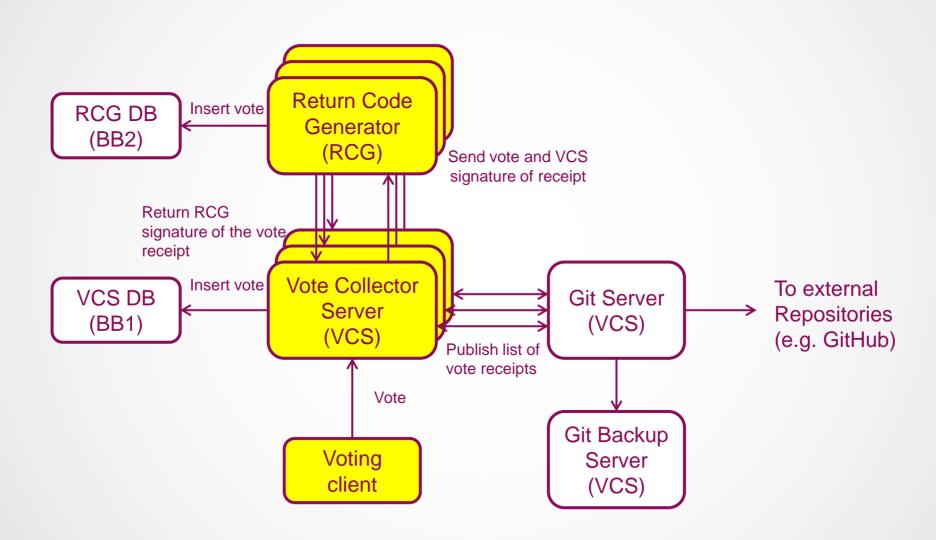

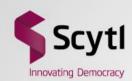

#### **Electronic voting protocol**

VCS timestamp

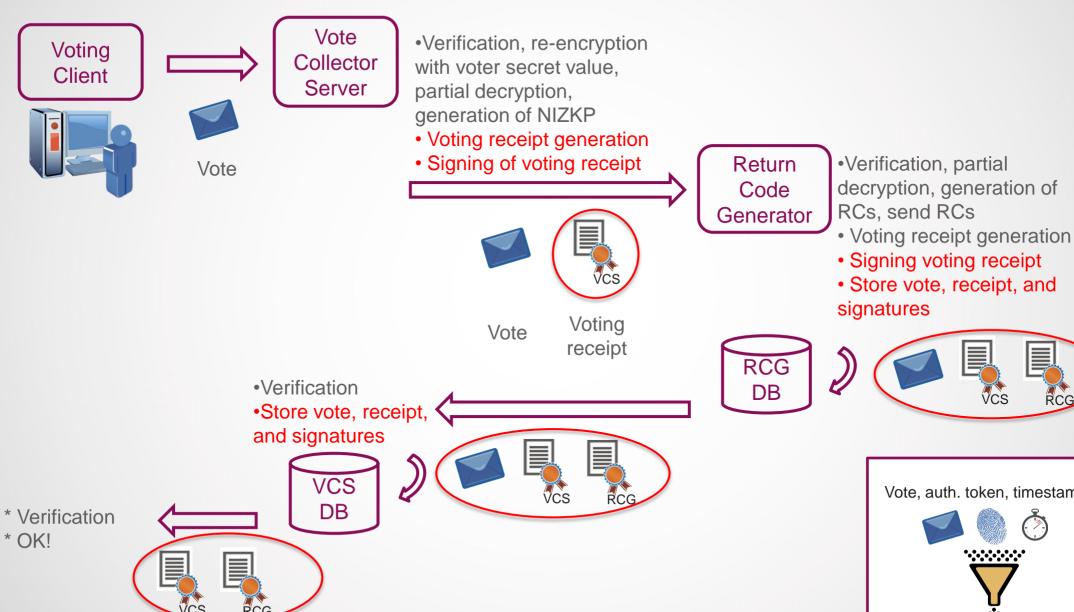

Vote, auth. token, timestamp Vote receipt

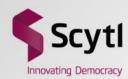

#### **Voting receipt**

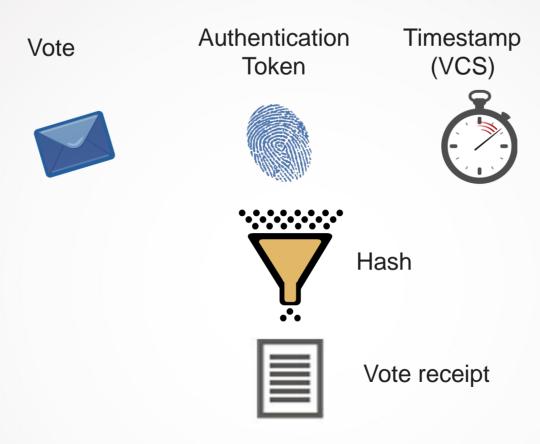

- Vote receipt is unique
  - Vote is randomly ciphered
  - The authentication token can only be used once for a given election
  - The timestamp is created at the reception of the vote

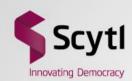

#### **Electronic voting protocol**

VCS timestamp

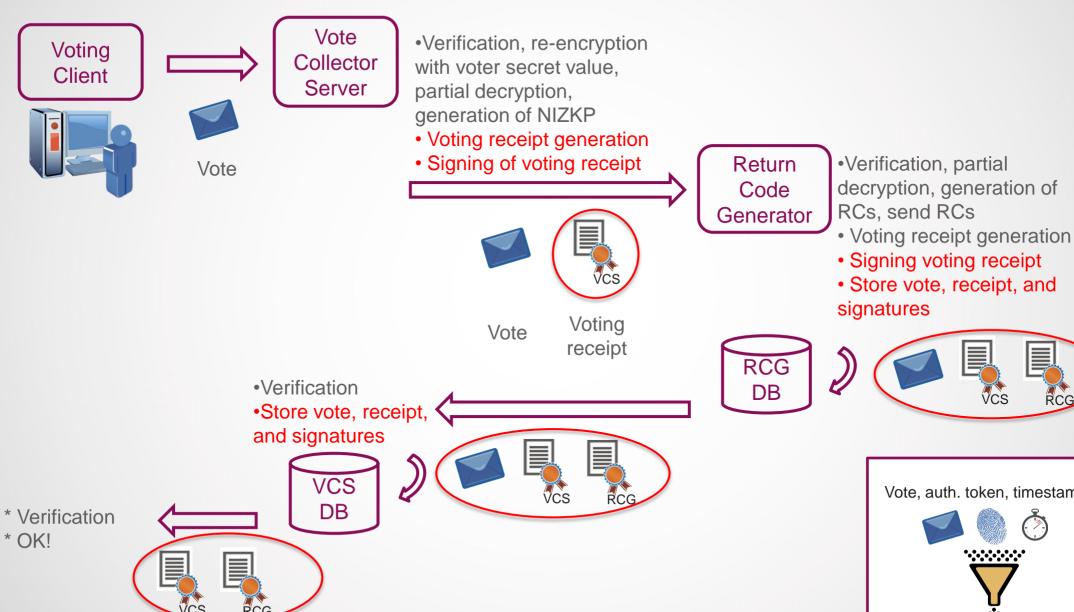

Vote, auth. token, timestamp Vote receipt

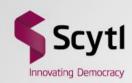

#### **Voting client modifications**

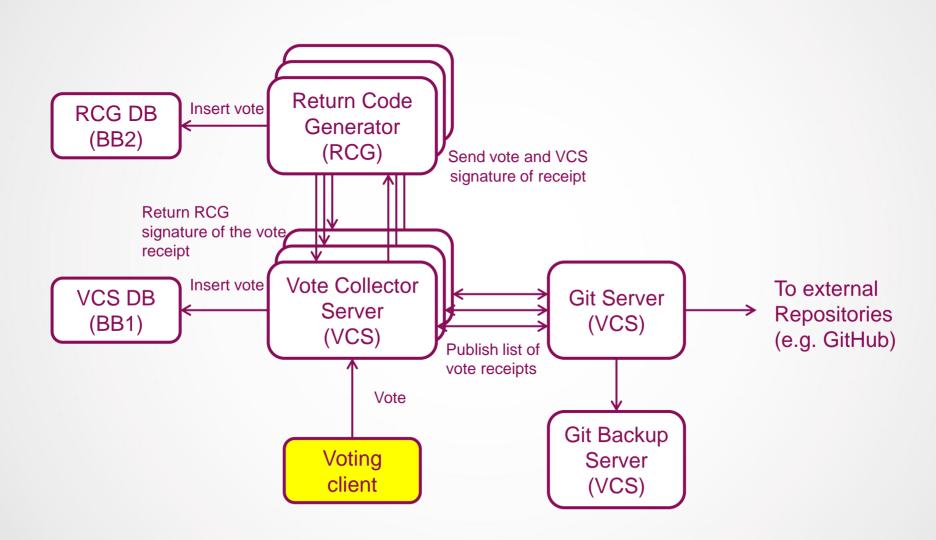

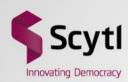

#### Vote receipt given to the voter

#### Your receipt

#### Receipt

APVUJyRdpSc9Z5h3f5a8ZN7JeNoeWqjtxG3NayDesA4=

#### Control codes

RK946g8BiGFzFh5sLMTr+oyRl+vliif1bC+l8ooFn4R/zdRfk1YcOp55Ut+ovrg6V4X9Buaz vLjBJn8xTAF81DX91z+TqNepEhGoQhkCCHrJWZV34AZ57uTArzOXH+El0Xt8FlgGXJ9 GjfR4JCjmJTqjOZ1OqopDz2XTzS4CDjxb5yXRVxt8zoTZjfrdDtKqKVqNegmGjoe3LzbUD E3JT2gh4e7loAkpuX/OBysq2ZsciFwG6sJSlRJAi7bKmTlVZYXyJzvbDazvUyl9F7ec1QK XWZfgF0Ekx+QR7fs3i5BWsWcH55/ge6lk9pv8jLAbyZ4oWFCWaAyt4ufEAFHFSg==

 $\label{lem:u/ojRRJGUG/BUISnrqn1/bTHs/Jj8txJLDxUaxTClhOGv4EOqpOKVNWVgOnBFvWFgYq} $$XXETmb/mwNiMXB86rx1lklkMaOd/L13dGLE7UFUN5SRsueSx1cz9bTKNaBdjElC4Sp5cDTuS8bYwLjGBEo5tcdlsaAnYp5bUu0soug41xphat6RHCbwBoMetYymk5DLW3dRpCgwcFri2OgLGir5zHaVppjsXUh7tlsNtll2XNFKoJtqo/Ou01ZKynFrnyopFHRxfV8s69lxBLIM+aR4RiKdjvgVCnCx8Gsz019YN19u7/dj0+NFJHYg74qmSj3yBor5glJRYrShVbOK4EqQ===$ 

Download the receipt and control codes

Go to elections list

Hash of vote

RCG signature of receipt

VCS signature of receipt

Signatures guarantee the vote receipt is authentic

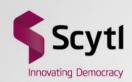

#### **Addition of the Receipt List Generator**

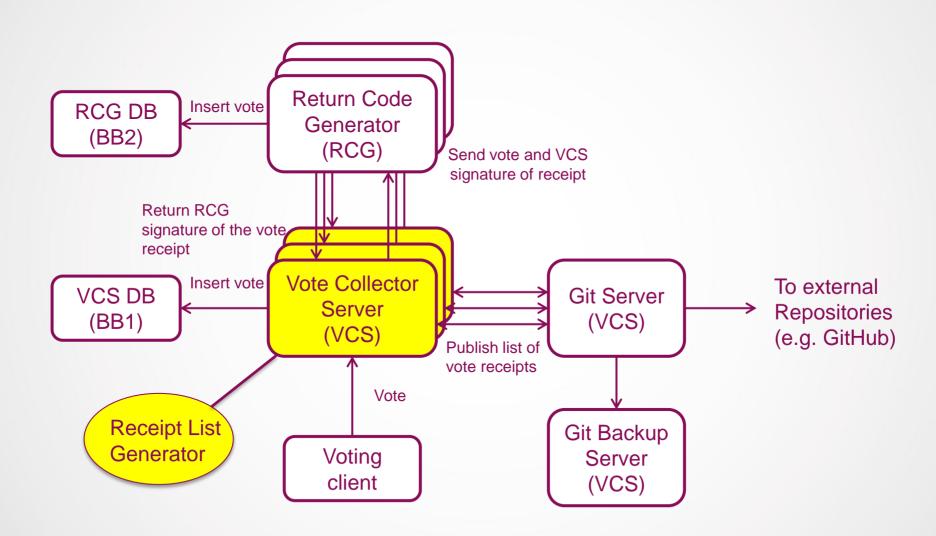

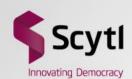

#### Receipt list and signature

Timestamp
Receipt\_1, Sign(Receipt\_1; RCG)
Receipt\_2, Sign(Receipt\_2; RCG)
Receipt\_n, Sign(Receipt\_n; RCG)

Receipt list
(bulletin\_election\_id.txt)

VCS signature
of the hash of the list
(bulletin\_election\_id.sig)

- Non incremental list of receipts periodically generated
- RCG individual receipt signatures state the votes were cast in RCG DB
- VCS signature states the votes are in VCS DB

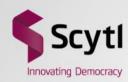

#### **Example of receipt list**

#### 1369993560015

+0fvIawksqpeM8SeFeDFxxCNQzpvbC0pxmp3J607LsA=,k3gzjm2Lez3CPuINwSWZylBrF/qt40bAHIYdcPPo......Y3FkPzd
0i1g8WrHSXsJf7zMqBUoaWZmy3cYR33o/DK0CP8zTdY=,ZIMvTGI9JNHAb/JGSM5qWO8uf9qWefnx9Ygu5/98.....zBBT0KQ
0vMQRVhoY31QcQzle1rWGklW42AWlh3FDlVRUatFink=,rEu+0p0i1OGuVHGrz50NBRXQtzTaZAwxwgjVgvcD...../Ytc5LW
1AqzfmKzHFVTQjDKy+APDV5fZs8/b0sTPKKVp9vRBwA=,yQuHMJ6ANVwh9xfqhXwwXBnFzGvufuNTGAVV1ERJ.....Hf8SPXF
1DMvvRMWSDHxpun7sMBHbWpYVhaDLbDf2FAx6DiZ7Pk=,Wvk6/sxlbRtQ9/YnUr8pJMJzZPfaJ/8CPqHB9Olt....Q9MT0Eb
2DAA8FStI01mbz04d6BIdc4qLwp/3ianaH8ekMulo7Q=,0j1VlrCsCjmBUlX9800dG7tICL32742bAHnu+gMK.....JtksTWK
31BSdLD7GBt+cXsn7qhUl7yavbwTCYVBMQBv81hdZoI=,z+UQRu4c2jAZaZhpbrkuliTrO9wEgLRB/1jShuw7.....cf2bIx/
3Bueb4drsLS2cr8A/GXJgy+CsanSzWVk2PHirrMpUFw=,Dha4L93YInoInH0FlXptZ99YFtVAHfkURQ8dDoXY.....4TrgLtL
3DnqRdy61FnnTHx3iT1gp4TBJWll8qwOxiGdvn3k8cI=,bCEgsTFis0NYgJZQGQkqJ91v5Jx7c43ws8Ai8bXl.....Sliz1FG
3EViuG4mcimFdNwHLWEOLvpSEQaLq6ndeoUFU1exgl0=,lX8qg9eRSQ5kayqrz/e+KzrZPA8o8IjSY36j7mEP.....a7yMloI

- The list is sorted by alphabetical order of the receipt
  - To avoid presenting the votes by time correlation
- The voter has to search her receipt in the list

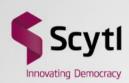

#### Addition of a Git Server

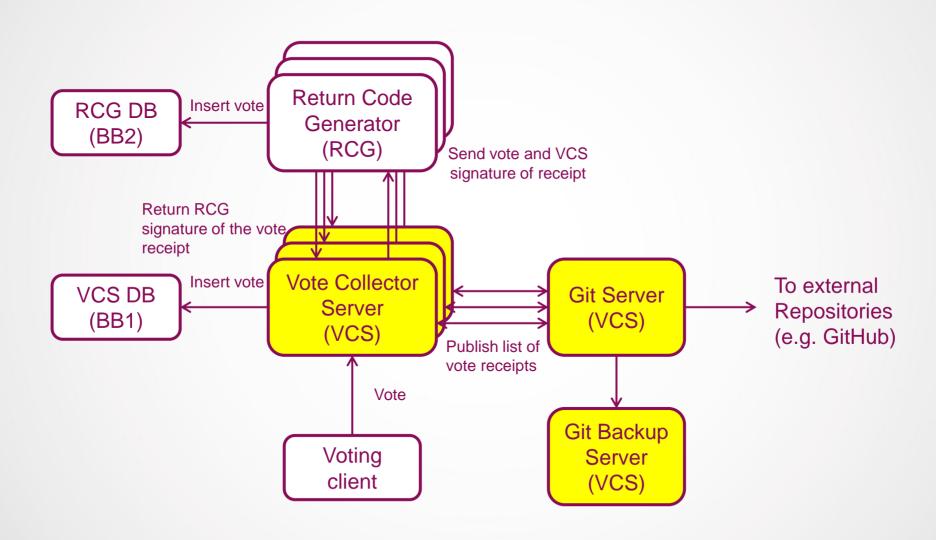

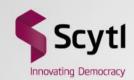

#### Publication of the list using a Git repository

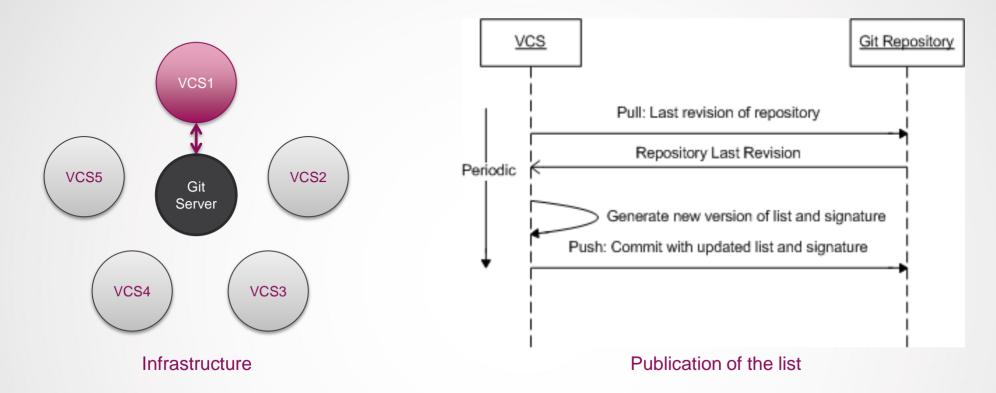

- Fault tolerant mechanism to generate and publish the list
  - Only one node is selected at a time to perform the task
- Requires synchronisation with a Git repository
  - Currently this is the Git Server inside one of the VCSs

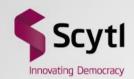

#### Retrieval of the list and/or repository

- Retrieval of the list (GitHub service or similar)
  - The last revision of the list can be obtained via HTTP
  - The last revision of the list and signature can be retrieved into a ZIP file
  - Example of address:

https://github.com/user/repository/archive/master.zip

- Retrieval of the repository
  - The whole repository can be cloned
  - This includes all the list revisions (non cryptographically secure)
  - Example of address:

git://github.com/user/repository.git

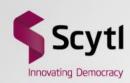

#### **Ballot Box redundancy**

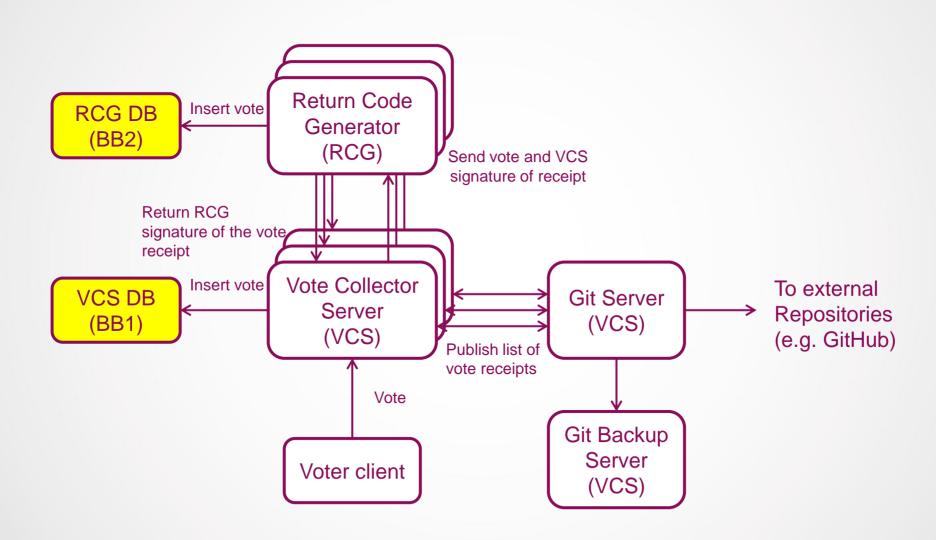

## Scytl Innovating Democracy

#### **Ballot Box redundancy**

- Votes can be lost from a ballot box for several reasons
  - Technical failures
  - Human errors during management
  - Attacks to the ballot box
- Bulletin Board allows the detection of lost votes
- Ballot Box redundancy allows the recovering of lost votes

### Scytl Innovating Democracy

### **Ballot Box data coherency**

- Ballot Box redundancy introduces data coherency issues
- What if a vote is only in one of the ballot boxes?
  - In a perfect world the vote should be counted
  - In our system in some cases the vote must not be counted
- But the voting system is distributed and subject to network errors!!!
  - The vote is not atomically cast in both ballot boxes
  - A vote is considered cast when the user is notified about it
    - This only happens after casting the vote in VCS DB
    - This happens via voting client

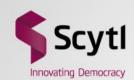

#### Vote lost due to communication issue

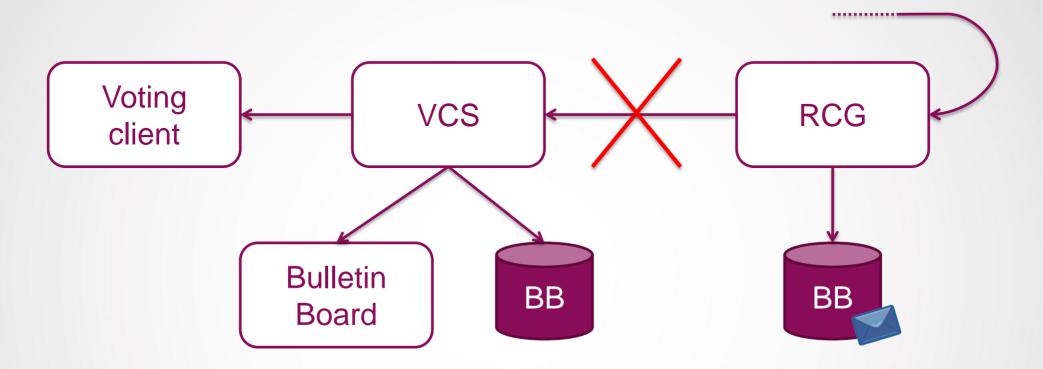

- Communication failure between RCG and VCS
  - In this case the vote was never confirmed to the user
  - Hence the vote must not be counted

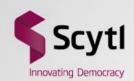

### Vote lost due to attack or failure in the ballot box

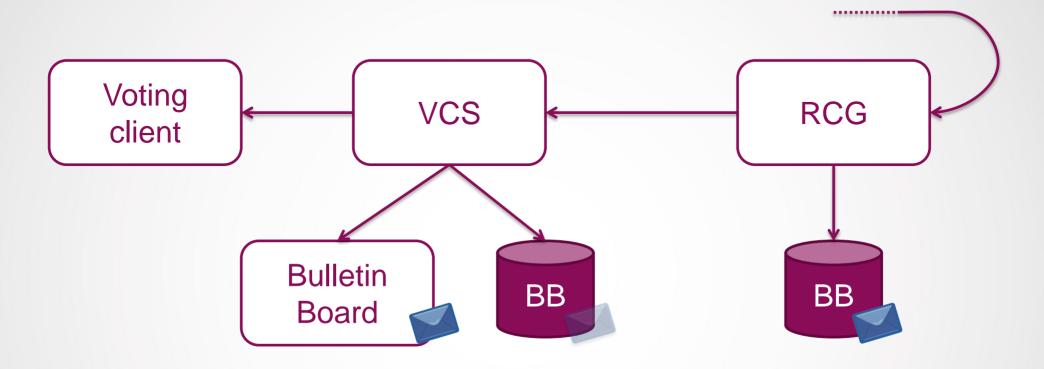

- Attack or technical problem
  - If vote appears in Bulletin Board means it was confirmed to the user
  - The vote must be counted

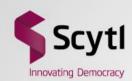

### **Adjustment of coherency**

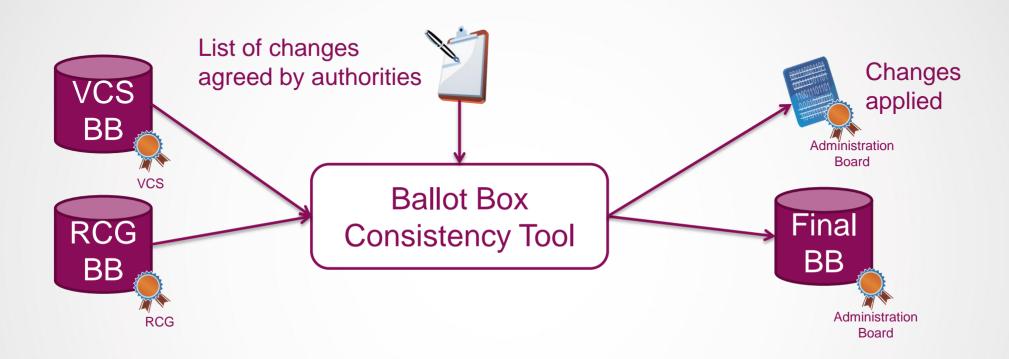

- Ballot Box Consistency Tool
  - Generates a new signed Ballot Box for the cleansing
  - Generates a signed report of the changes for traceability
  - Everything is signed by the Administration Board

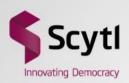

## Verifications

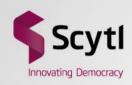

### Verification of the published list

#### **List authenticity validation**

1. Extract public key of VCS from the certificate

```
$ openssl x509 -pubkey -noout -in certificateVCS.crt > pubkeyVCS.pem
```

2. Perform the SHA256 of the receipts list

```
$ sha256sum bulletin_election_id.txt | grep -o '^[^ ]*' | tr -d '\n' > sha.txt
```

3. Validate the signature of the list with the SHA256 obtained using the VCS public key

```
$ openssl dgst -sha256 -verify pubkeyVCS.pem -signature
   bulletin election id.sig sha.txt
```

## Scytl Innovating Democracy

### Verification of the published list

#### **Receipt authenticity validation**

1. Extract the public key of the RCG certificate:

```
$ openssl x509 -pubkey -noout -in certificateRCG.crt > pubkeyRCG.pem
```

- 2. Get next entry (\$entry) of the list
- 3. Extract receipt of the entry:

```
$ echo $entry | awk -F',' '{print $1}' | grep -o '^[^]*' | tr -d '\n' > receipt.txt
```

4. Extract the signature of the receipt (converting it from Base64 to binary):

```
$ echo $entry | awk -F',' '{print $2}' | base64 -d > receipt.sig
```

5. Validate the signature of the receipt:

```
$ openssl dgst -sha256 -verify pubkeyRCG.pem -signature receipt.sig receipt.txt
```

6. Goto step 2 to validate the next entry.

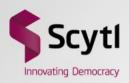

# Improvements

### **Improvements**

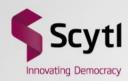

- Repository separated from VCS (dedicated server)
- Chaining of produced lists of receipts
- Replacement of the Git protocol for supporting deltas
- Front end service for easing usability
- Automatic crosscheck of votes and receipts in ballot box before publication
- Bulletin Board supporting different elections in different repositories

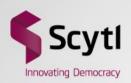

## Conclusions

#### **Conclusions**

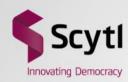

- A Bulletin Board can be used to provide recorded as cast verifiability
- The design of a Bulletin Board is not a simple task
  - A large number of design decisions have to be taken
- A complete Bulletin Board has been implemented for eVote 2013
  - Design of vote receipt
  - Delivery of voting receipt to the voter
  - Generator of receipt lists
  - Infrastructure to maintain and publish the lists
  - Ballot box redundancy
- A number of improvements are proposed to following releases

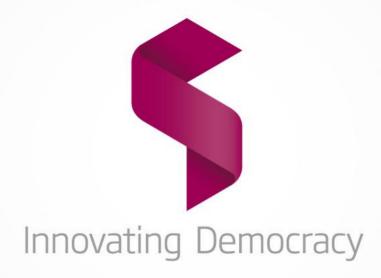